# **Foreman - Feature #27981**

## **Allow host group titles in safe mode**

10/01/2019 05:04 PM - Oleh Fedorenko

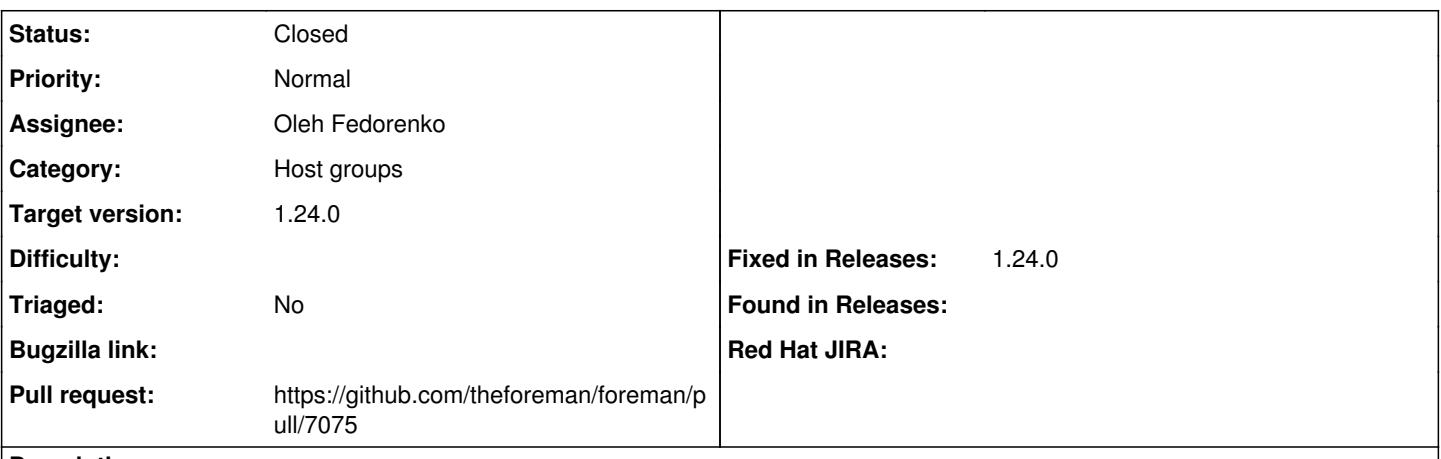

**Description**

As part of [https://github.com/theforeman/foreman\\_ansible/pull/299](https://github.com/theforeman/foreman_ansible/pull/299) I want host group titles to be available within the template and thus in the generated report.

I'm aware of the fact that host group names are available in the safe mode, but there is no way to get the nesting, e.g. what nesting has a certain host group. The easiest way is to reuse titles (which are used in UI).

#### **History**

### **#1 - 10/02/2019 10:13 AM - Oleh Fedorenko**

- *Status changed from Assigned to Closed*
- *Pull request https://github.com/theforeman/foreman/pull/7075 added*
- *Fixed in Releases 1.24.0 added*

### **#2 - 10/02/2019 10:18 AM - Oleh Fedorenko**

Applied in changeset [5e4cc920ac4266a0a3126ed2bcb87ffb5aed6c09.](https://projects.theforeman.org/projects/foreman/repository/foreman/revisions/5e4cc920ac4266a0a3126ed2bcb87ffb5aed6c09)